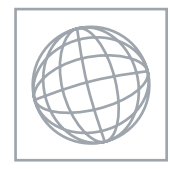

#### UNIVERSITY OF CAMBRIDGE INTERNATIONAL EXAMINATIONS International General Certificate of Secondary Education

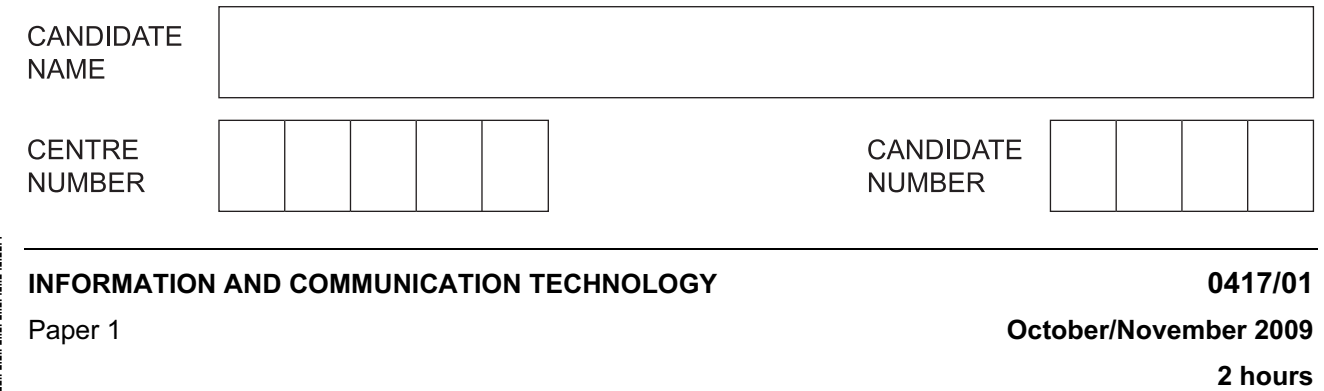

Candidates answer on the Question Paper.

No Additional Materials are required.

#### READ THESE INSTRUCTIONS FIRST

Write your Centre number, candidate number and name on all the work you hand in.

Write in dark blue or black pen.

You may use a soft pencil for any diagrams, graphs or rough working.

Do not use staples, paper clips, highlighters, glue or correction fluid.

Answer all questions.

At the end of the examination, fasten all your work securely together. The number of marks is given in brackets [ ] at the end of each question or part question.

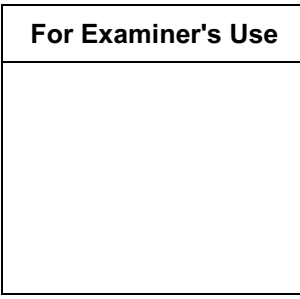

This document consists of 14 printed pages and 2 blank pages.

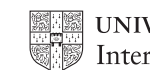

**UNIVERSITY of CAMBRIDGE** International Examinations **[Turn over** 

For Examiner's Use

1 Name the devices **A**, **B**, **C**, **D** and **E** using the words from the list.

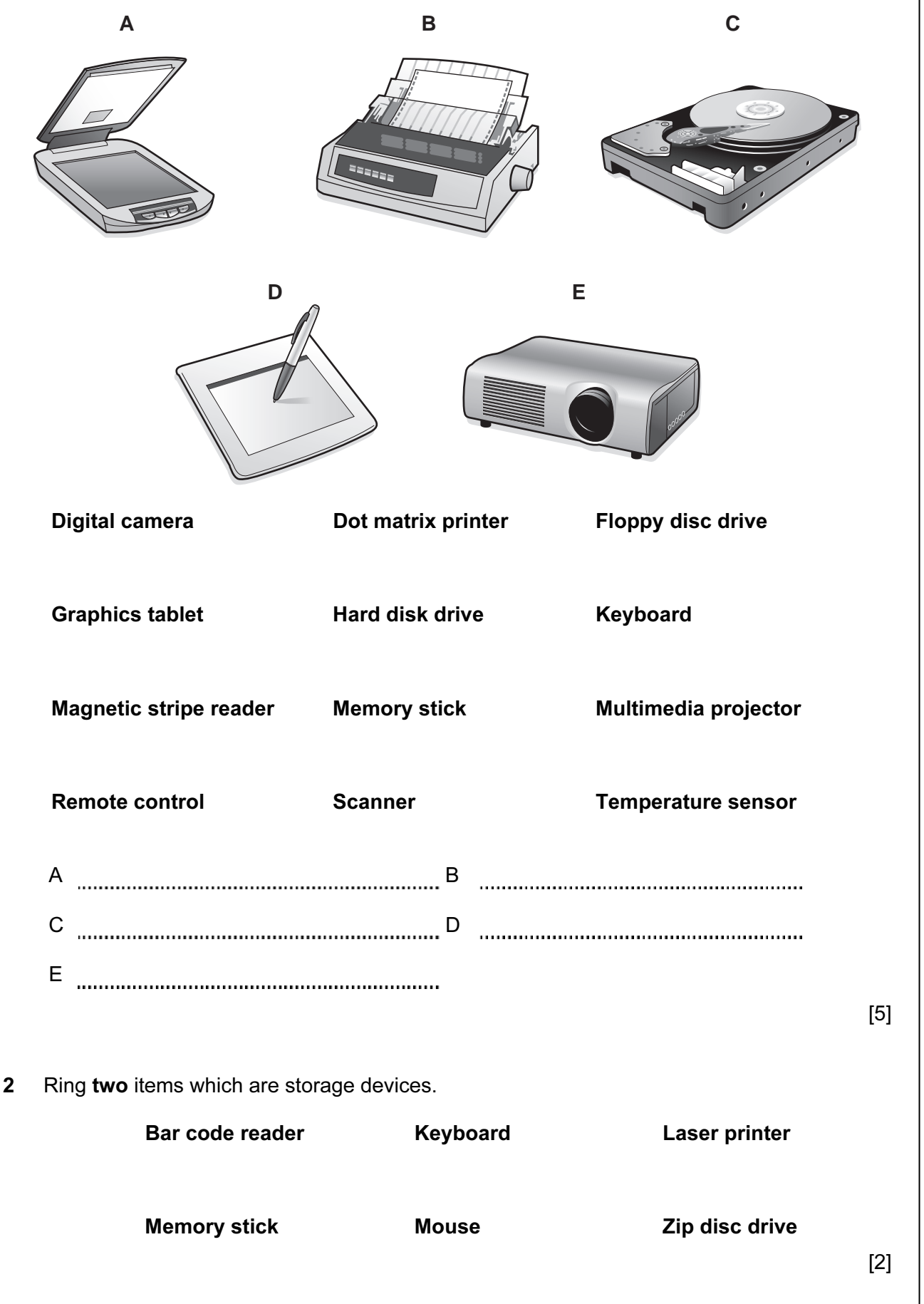

© UCLES 2009 0417/01/O/N/09

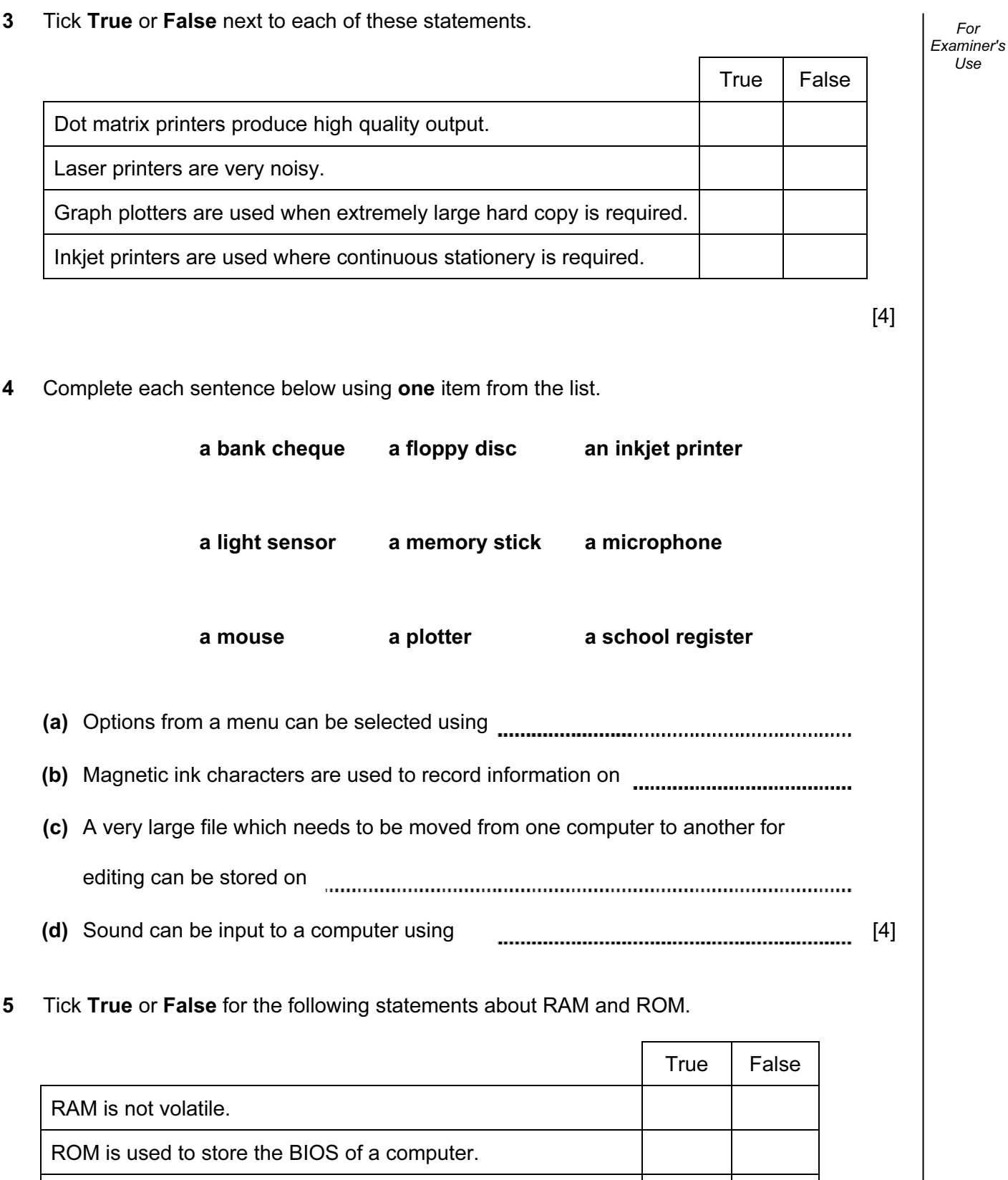

3

© UCLES 2009 0417/01/O/N/09 [Turn over

The data in ROM is easier to change than that in RAM.

RAM is used to store the data the user is currently working on.

## <www.xtremepapers.net>

[4]

6 A floor turtle can use the following instructions:

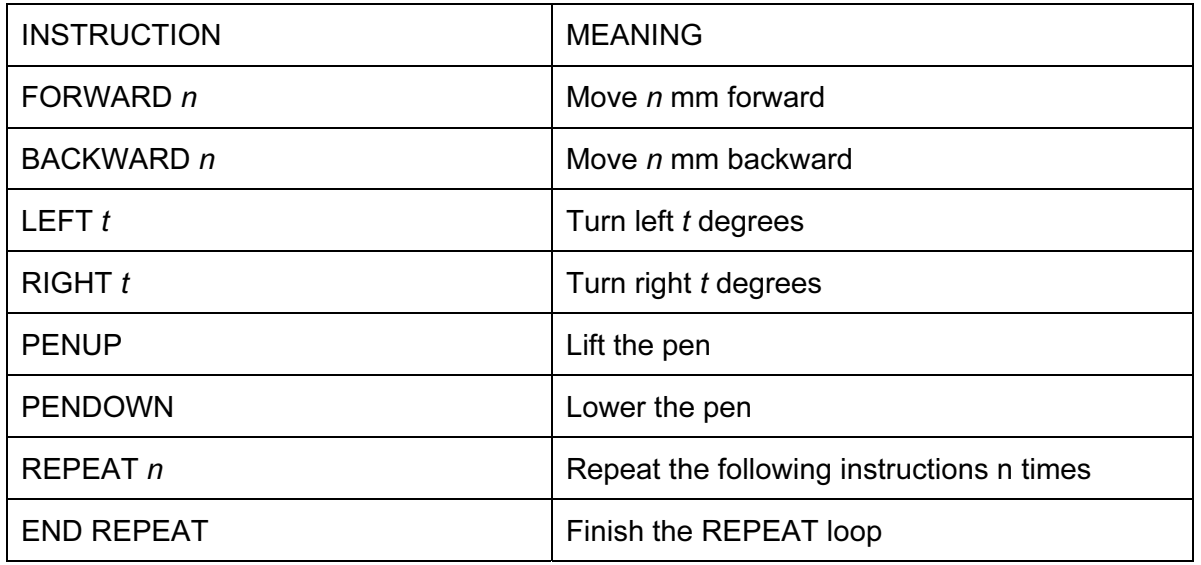

Complete the set of instructions to draw these regular shapes by filling in the blank lines. Each side is 100 mm long and there is a gap of 80 mm between the two shapes.

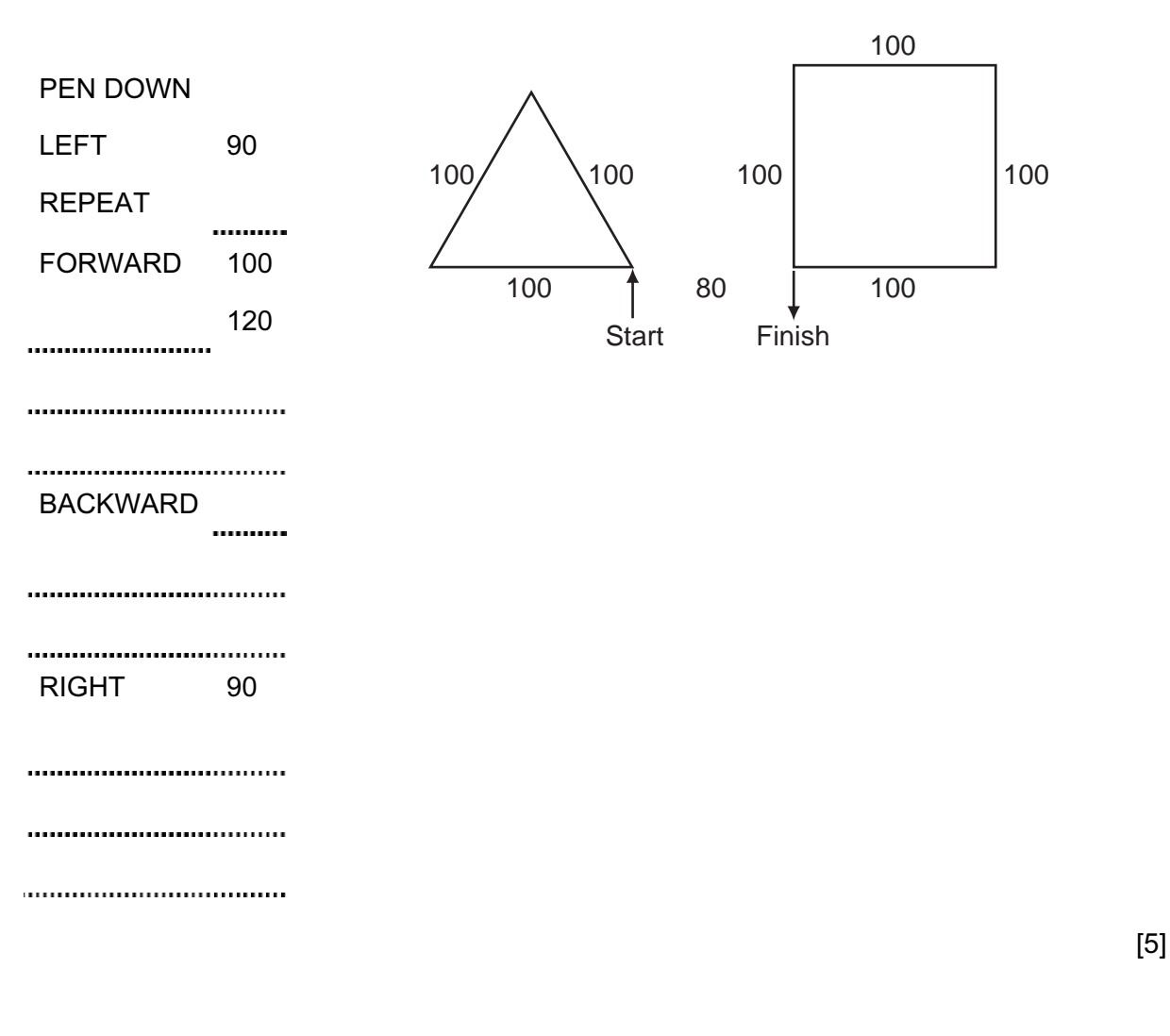

© UCLES 2009 0417/01/O/N/09

#### <www.xtremepapers.net>

For Examiner's Use

7 Tick whether the following problems are Health problems or Safety problems related to the use of computers.

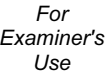

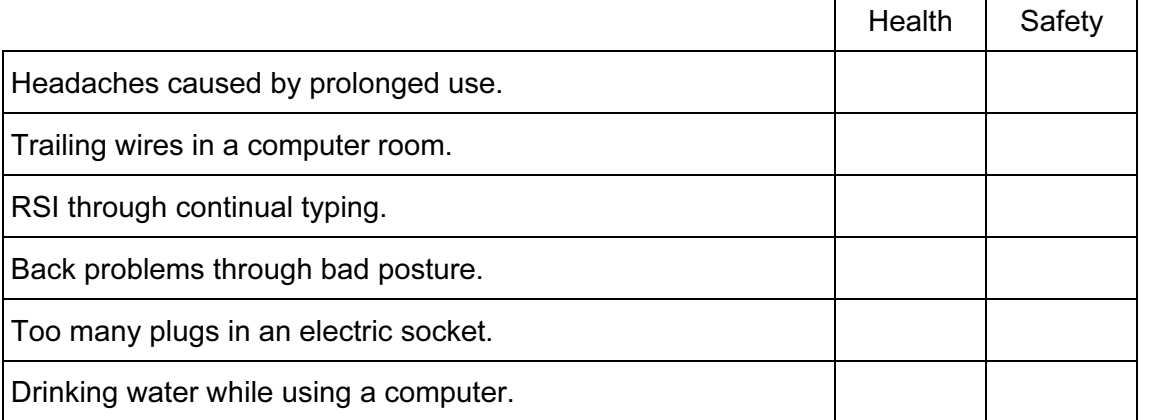

[6]

8 Tick three applications which use on-line processing.

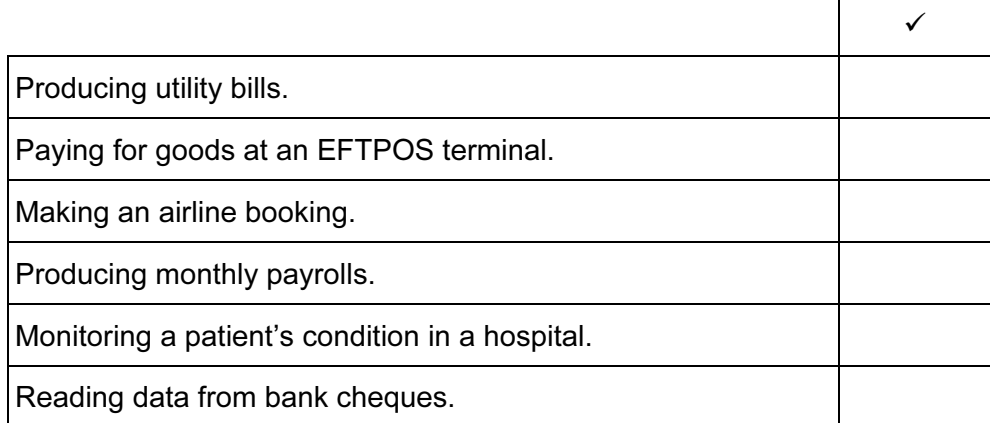

[3]

5

 $\Gamma$ 

9 A systems analyst has been asked by a librarian to develop a computer system to store information about books and borrowers. After the existing system is analysed the new system will be designed. The first item to be designed will be the input screen.

For Examiner's Use

(a) Name four items of data about one borrower, apart from the number of books borrowed, that would be input using this screen.

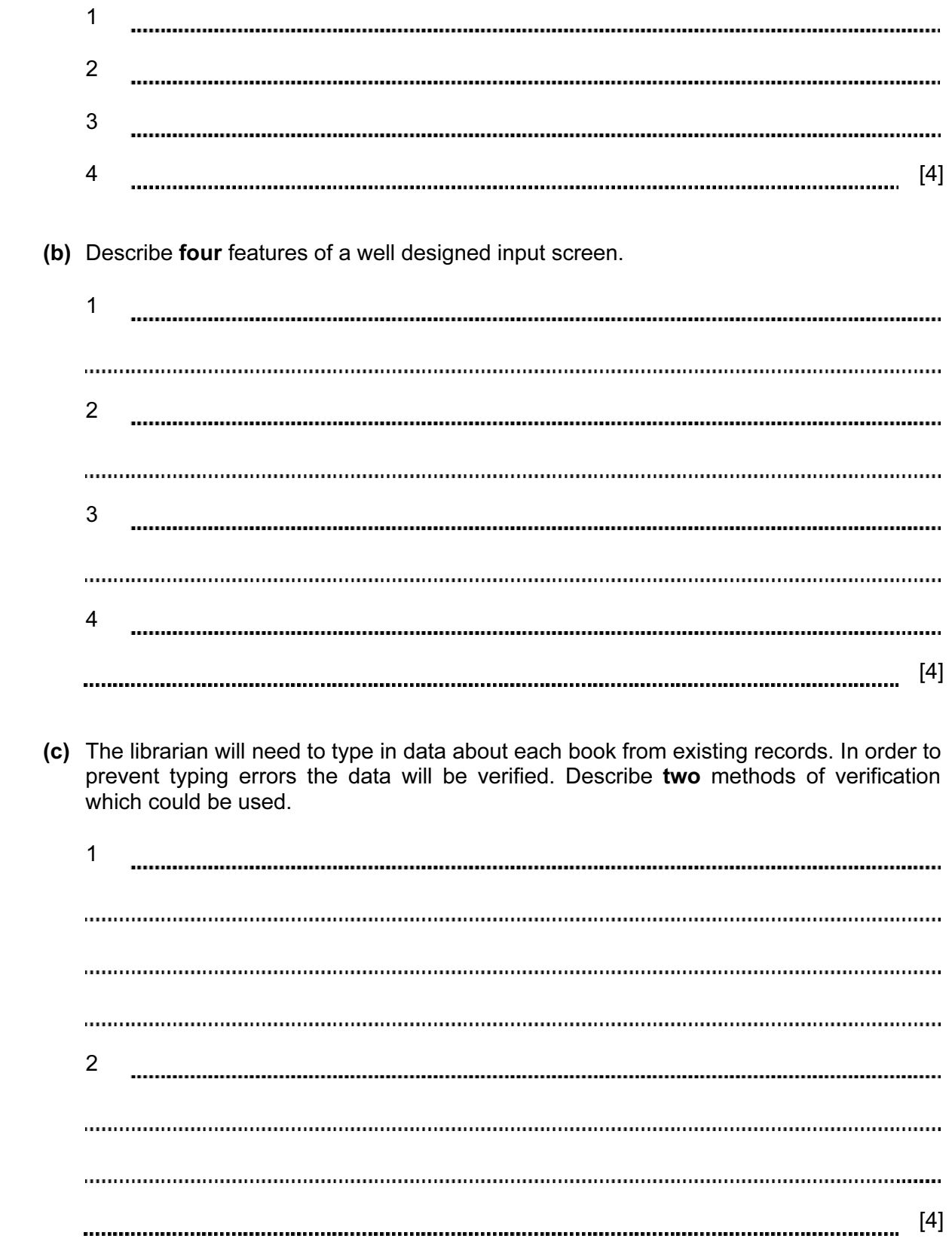

© UCLES 2009 0417/01/O/N/09

(d) After the system is designed it will need to be implemented and then tested.

 No borrower can take out more than 6 books. Describe the three types of test data that can be used, using a number of books as an example for each.

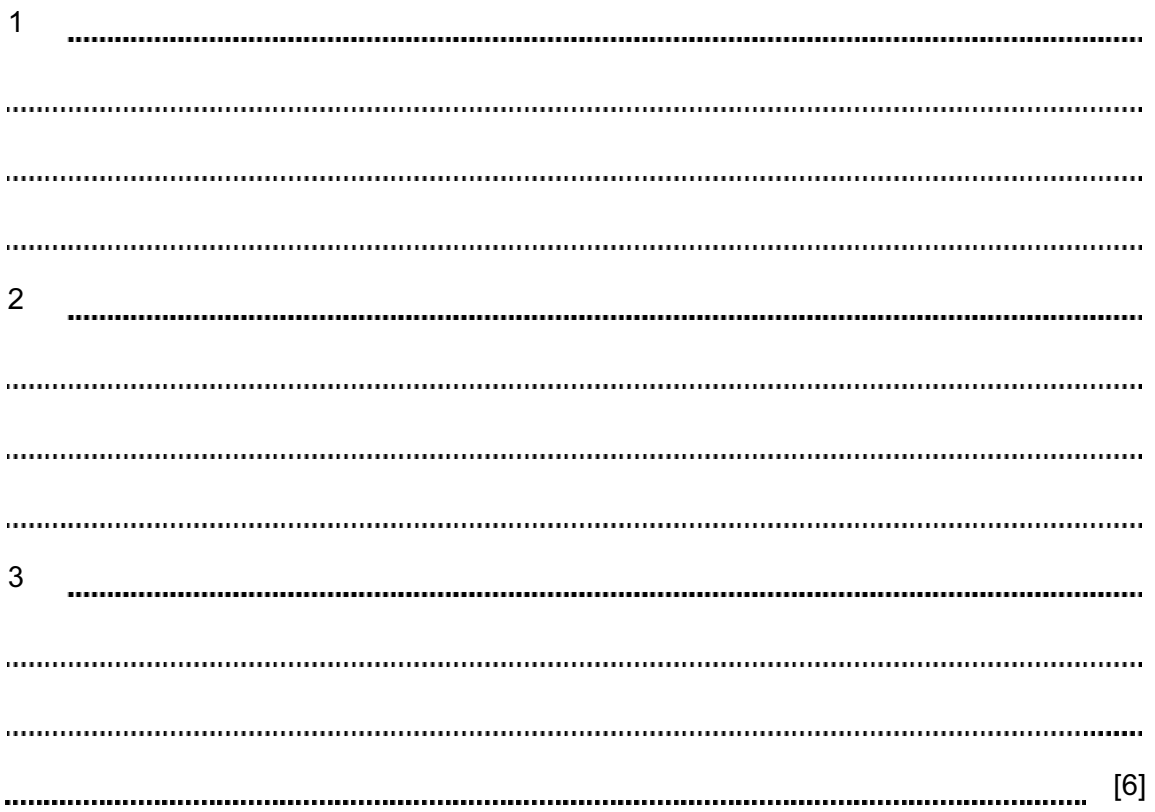

(e) The system must now be evaluated. Tick three reasons why this is done.

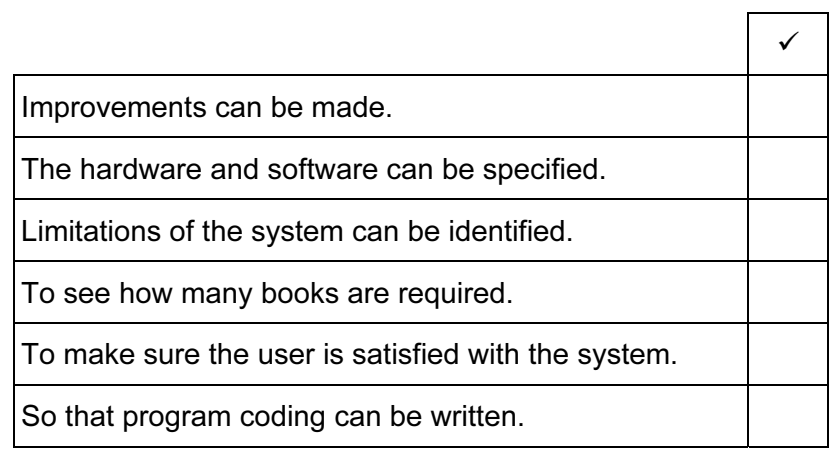

[3]

For Examiner's Use

7

<www.xtremepapers.net>

#### © UCLES 2009 0417/01/O/N/09 [Turn over

 (f) After the system is implemented the librarian will be given technical documentation and user documentation. Name three different components of each type of documentation.

8

For Examiner's Use

**Technical** 

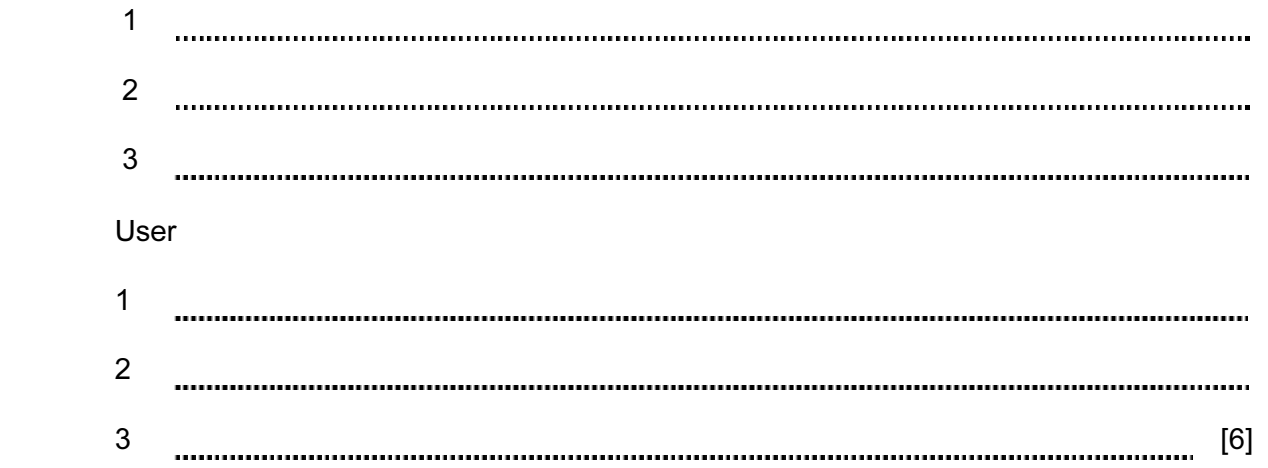

10 A supermarket uses a Chip and PIN system at its checkouts. Put the following steps in order using the numbers 2 to 8. The first step has already been done for you.

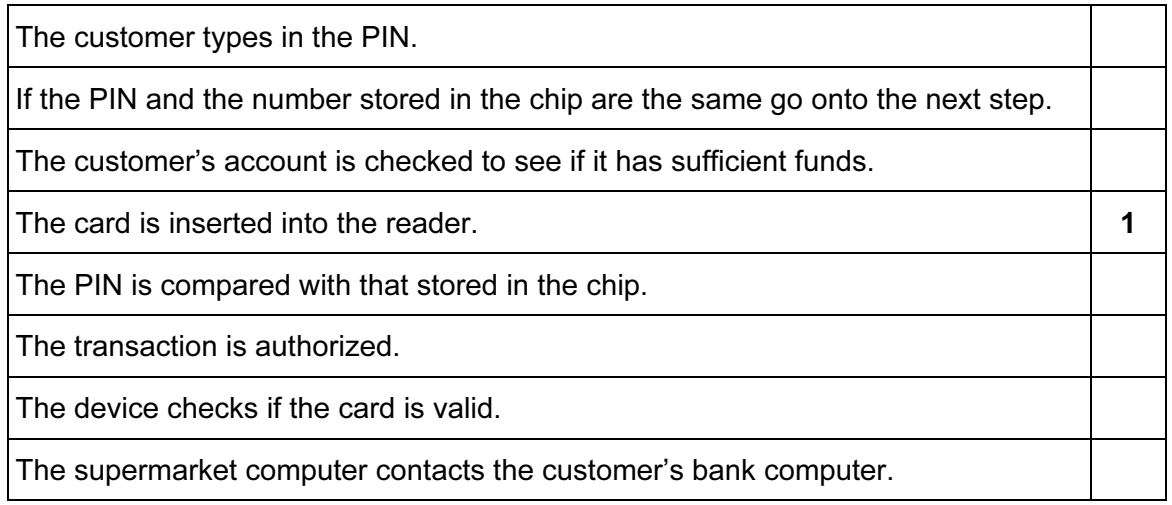

[7]

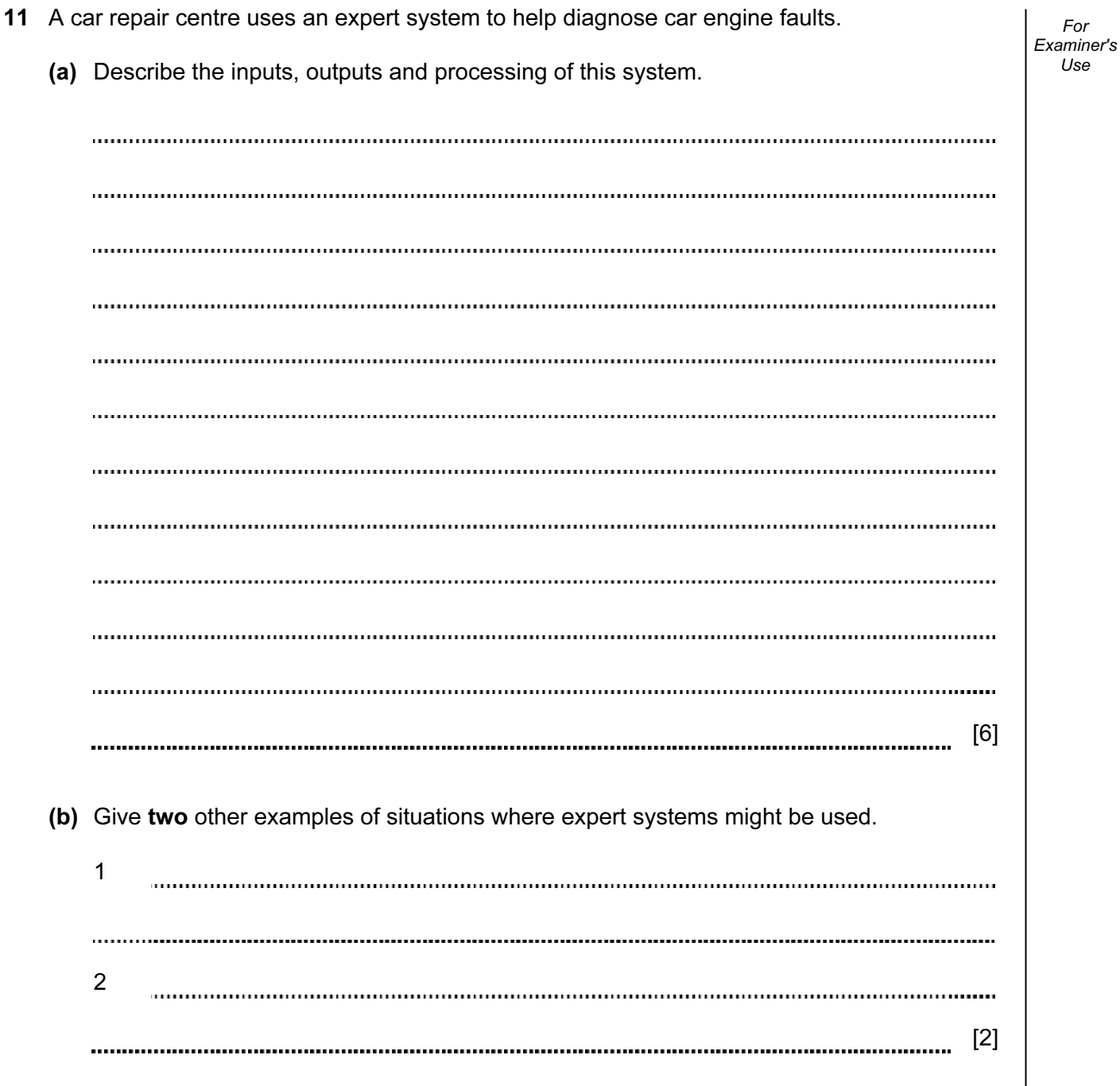

For

Use

12 An automatic washing machine is controlled by a microprocessor. Examiner's (a) Tick two sensors which would have to be used in the machine.  $\checkmark$ Pressure sensor Proximity sensor Temperature sensor Oxygen sensor [2] (b) Explain why computers are unable to read the data directly from these sensors. [2] (c) Describe how the microprocessor uses data from the sensors to control the washing machine. [5] 

© UCLES 2009 0417/01/O/N/09

#### <www.xtremepapers.net>

For

 $1$ se

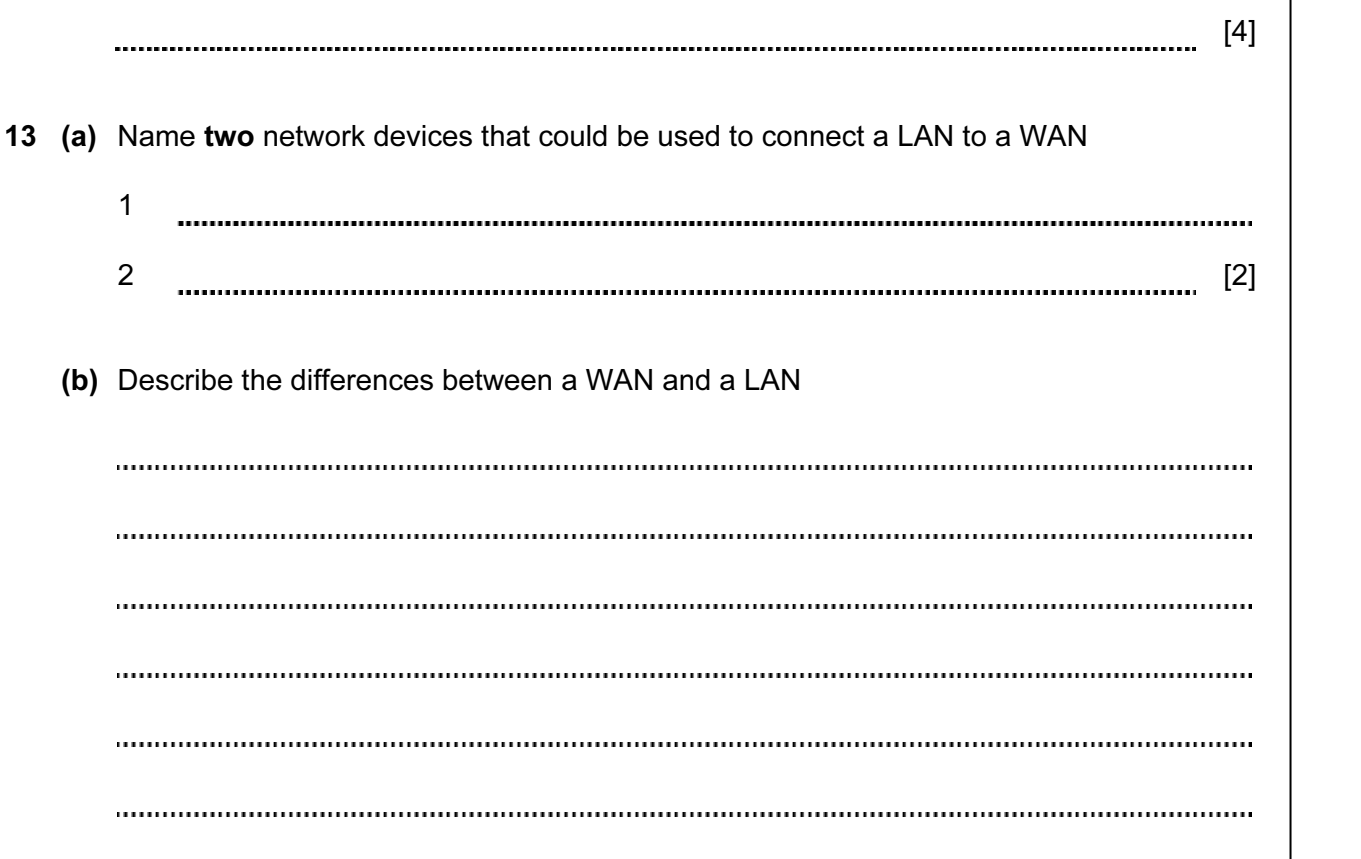

1

11

 (d) There are many microprocessor controlled devices in the modern home. Describe the effects of these on people's lifestyles.

For Examiner's Use

© UCLES 2009 0417/01/O/N/09 [Turn over

[5]

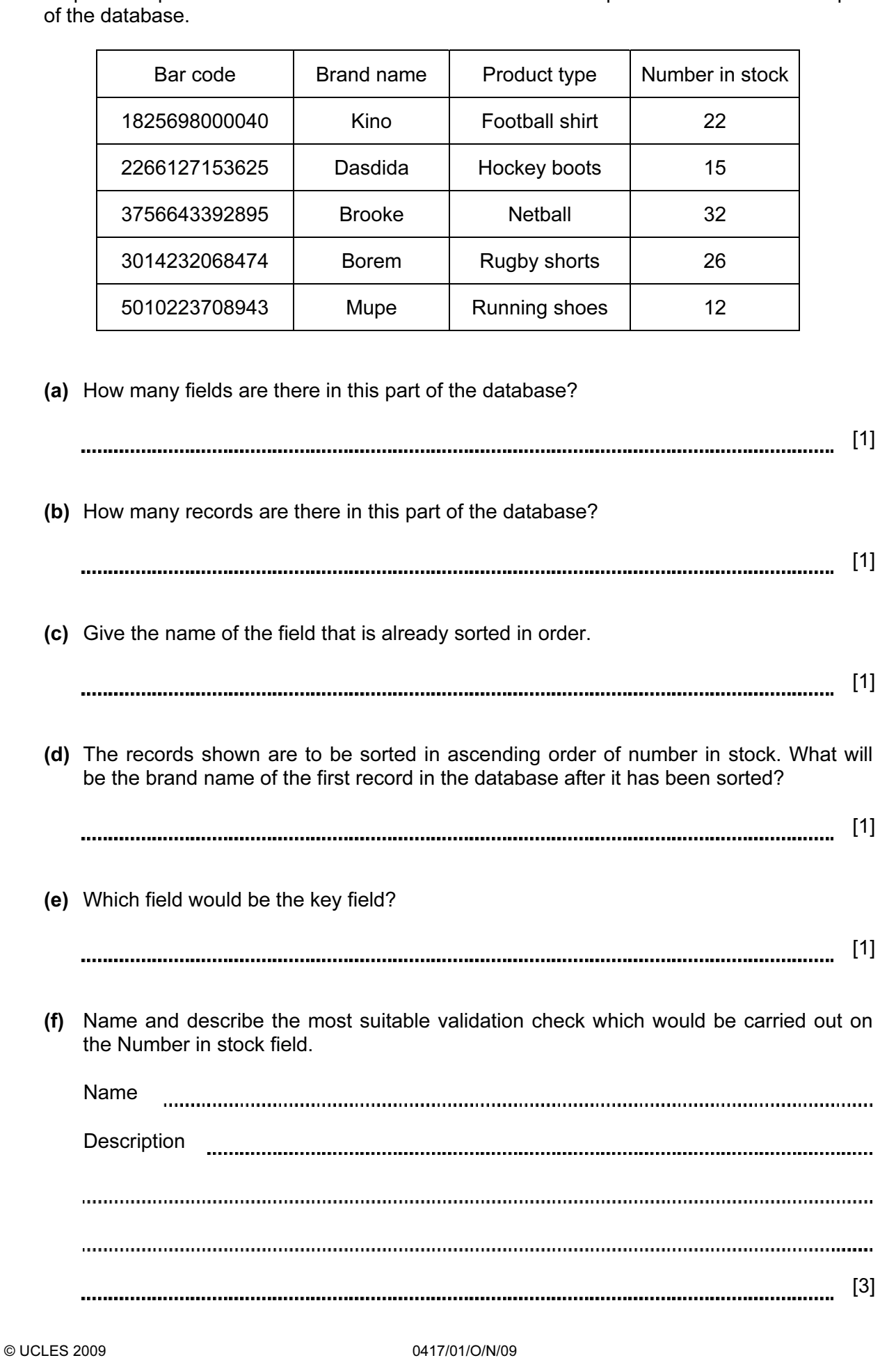

For Examiner's Use

15 Tick three essential components of a computer to be used in a video conferencing system.

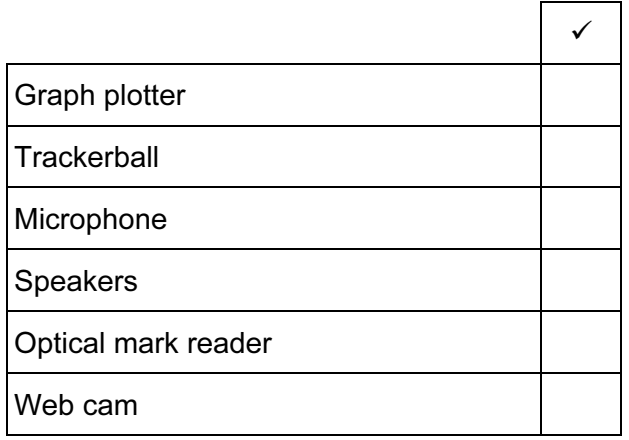

For Examiner's Use

[3]

16 On-line banking is used by many customers. Describe three methods of making sure that the data transferred is secure.

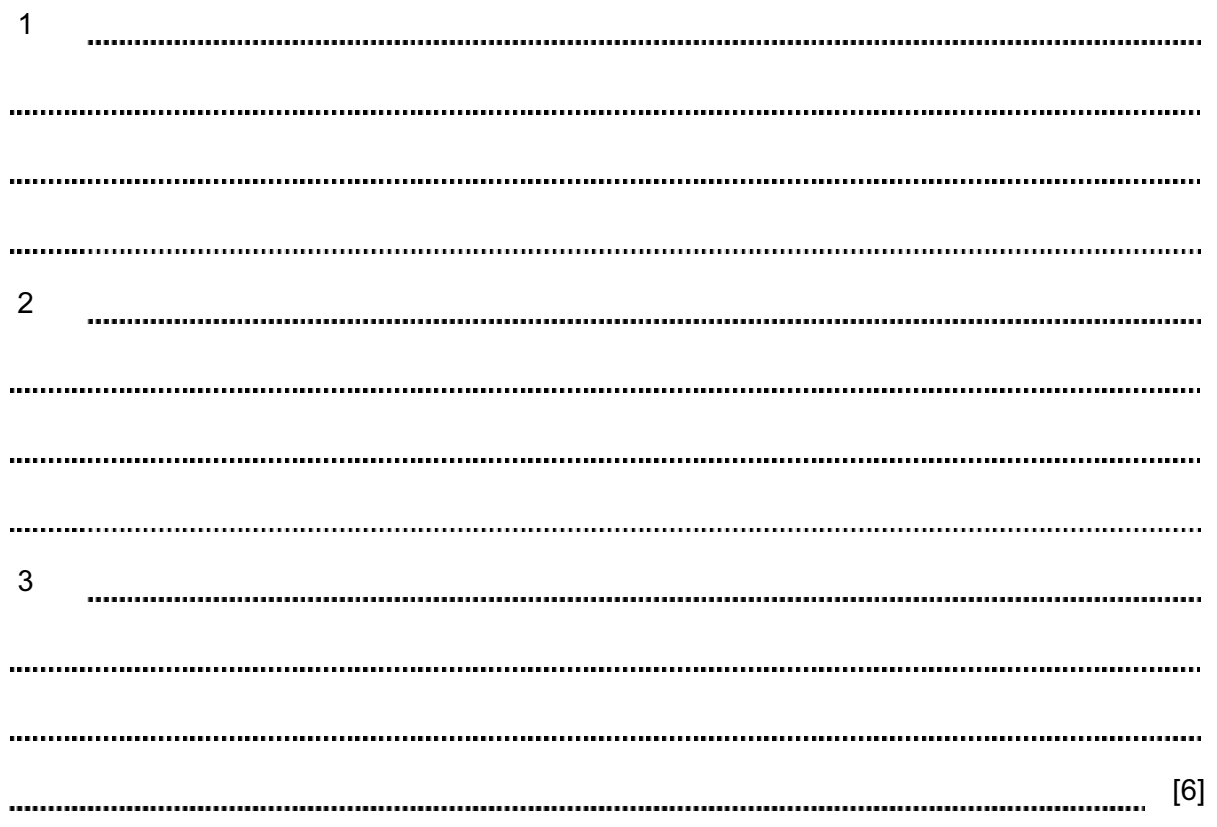

17 A school encourages its students to use the Internet for research purposes. Discuss the issues relating to such use with reference to the reliability and desirability of the information.

For Examiner's Use

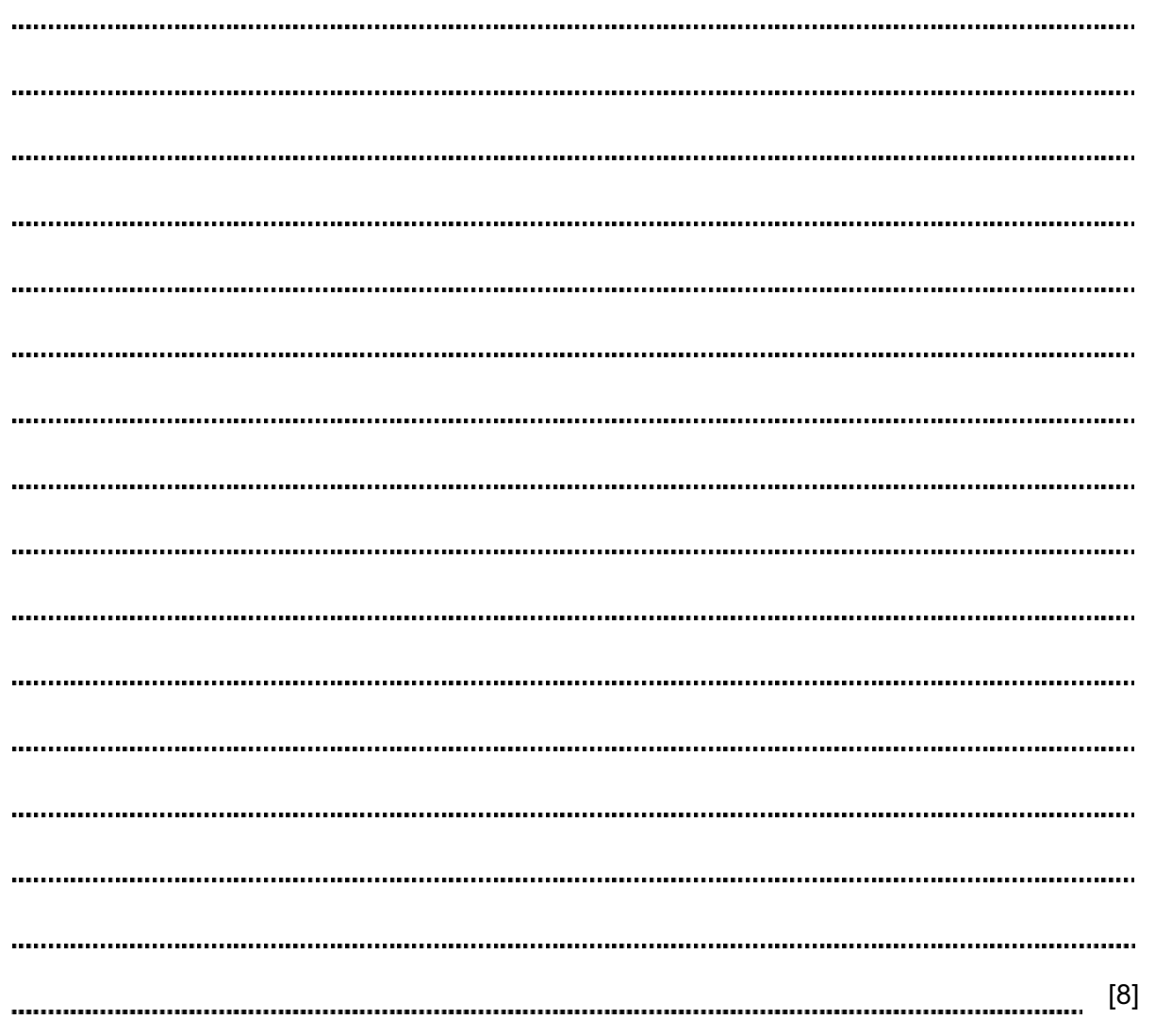

© UCLES 2009 0417/01/O/N/09

#### BLANK PAGE

0417/01/O/N/09

#### BLANK PAGE

Permission to reproduce items where third-party owned material protected by copyright is included has been sought and cleared where possible. Every reasonable effort has been made by the publisher (UCLES) to trace copyright holders, but if any items requiring clearance have unwittingly been included, the publisher will be pleased to make amends at the earliest possible opportunity.

University of Cambridge International Examinations is part of the Cambridge Assessment Group. Cambridge Assessment is the brand name of University of Cambridge Local Examinations Syndicate (UCLES), which is itself a department of the University of Cambridge.

0417/01/O/N/09